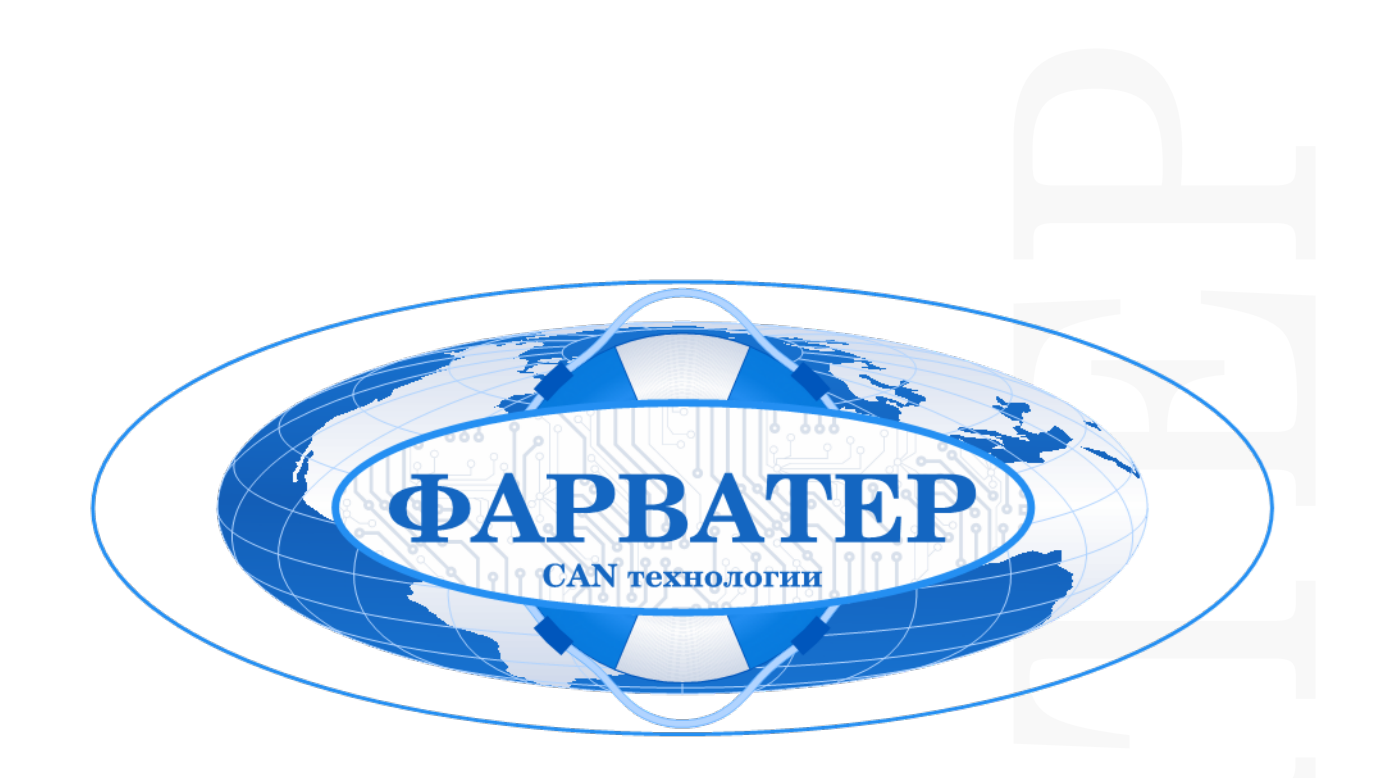

# **Блок расширения БР-02**

**Инструкция**

**2023**

**ООО «Фарватер» г. Красногорск** 

БР-02 предназначен для подключения к бортовым терминалам Смарт, Галилео, Умка, Омникомм и т.д. по интерфейсу RS-232, поддерживающих протокол обмена данными «CAN-LOG».

### **Общий принцип работы БР-02:**

Многофункциональные входы IN1-IN15 блока расширения подключаются к штатным датчикам на технике, по предварительно составленному списку соответствия входов и штатных датчиков с определением формата сигнала и проведением его тарировки.

Для управления штатными устройствами используются выходы OUT1-OUT13 с «открытым коллектором». Для коммутации больших токов необходимо использовать реле.

### **Схема подключения БР-02:**

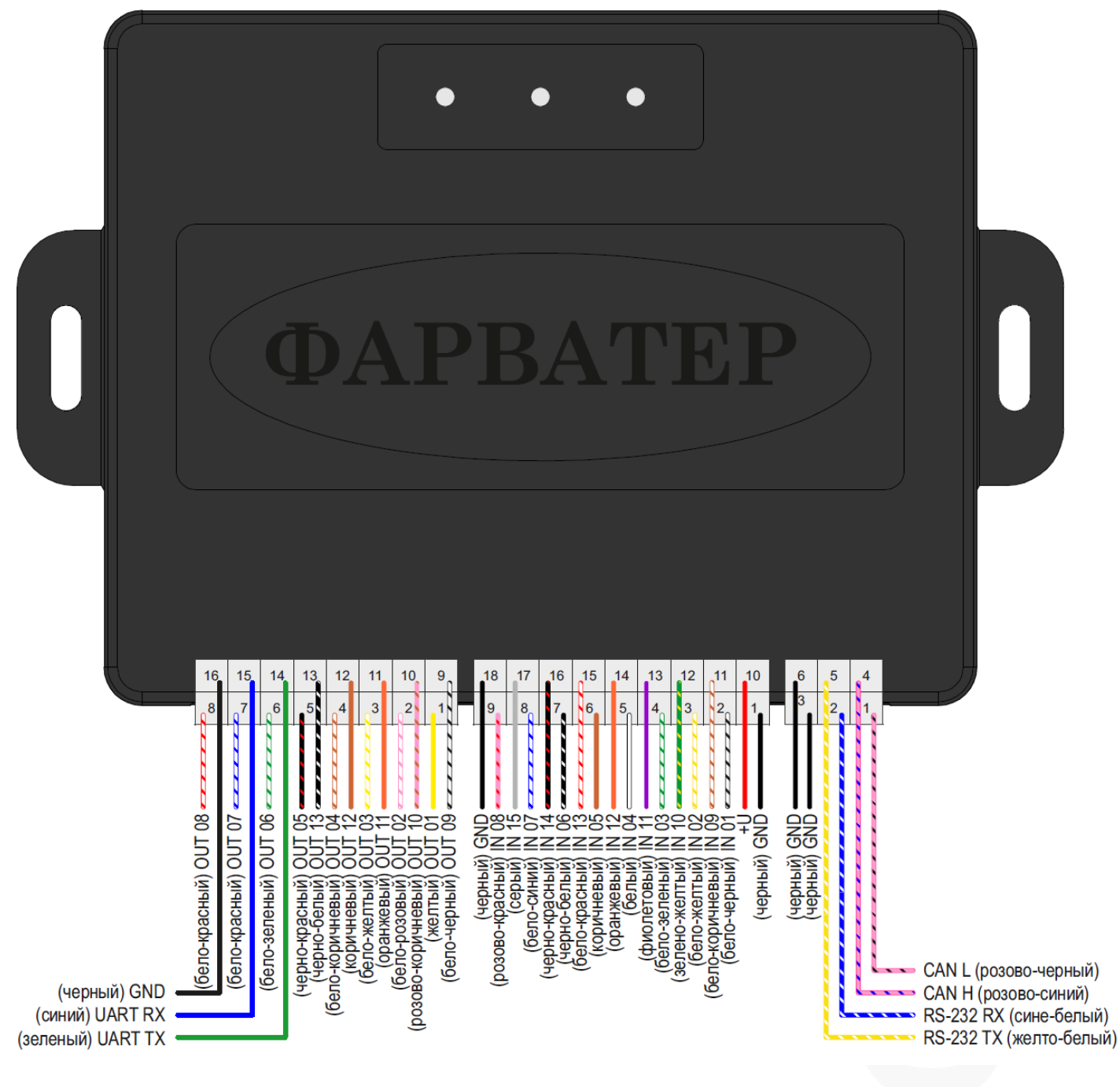

#### **Назначение выводов БР-02 (рис.1):**

Интерфейс RS-232

• подключение к Терминалу по протоколу «CAN-LOG»

Интерфейс CAN

• чтение данных с шины CAN

Интерфейс UART

- программирование  $EP-02$
- подключение к Монитору для визуального отображения считываемых параметров и сенсорного управления штатными узлами и агрегатами (управляющие команды снимаются с выходов OUT1-OUT13)

Многофункциональные переназначаемые входы IN1-IN15

- дискретный
- аналоговый
- импульсный
- частотный

Выходы OUT1-OUT13

- открытый коллектор (замыкание на «минус»)
- ток коммутации до 500 мА

Напряжение питания +U

• в диапазоне 9-36В

## **Программирование:**

Создание программы для БР-02 осуществляется сотрудниками компании «Фарватер», на основании предоставленных данных от заказчика. Для этого необходимо:

- Определиться с количеством необходимых датчиков, сигналы которых нужно будет контролировать и передавать на сервер.
- Предоставить информацию о виде и диапазоне сигнала каждого датчика (желательно в виде таблицы). Потребуется тарировка, в случае, когда сигнал не является дискретным.

Например:

- Вход IN1 будет подключаться к датчику засорения воздушного фильтра. Необходимо указать, какой уровень сигнала будет считаться активным при засорении фильтра – «плюс» или «минус».
- Вход IN2 будет подключаться к штатному ДУТ. Необходимо указать диапазон изменения сопротивления (или напряжения) от минимальных до максимальных значений.

 $\checkmark$  Вход IN3 ....... и т. д.

При подключении к шине CAN, указать марку, модель и год выпуска техники, на ко- $\bullet$ торую устанавливается БР-02.

Готовая прошивка загружается на ПК с помощью программы «Programmer» и переходного кабеля UART-USB.